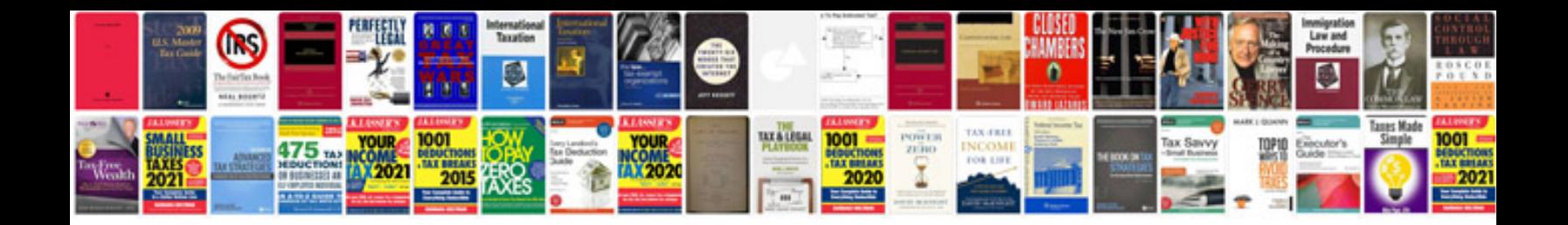

**Google docs spreadsheet script tutorial**

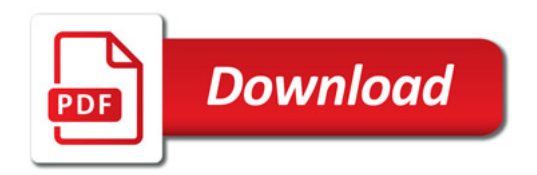

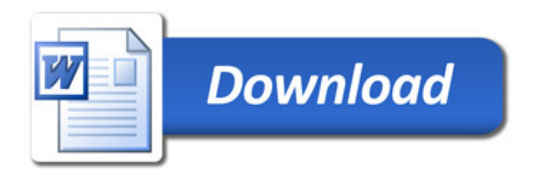